# The Realest Study Materials C\_IBP\_2205 Dumps Updated Feb 06, 2023 [Q13-Q37

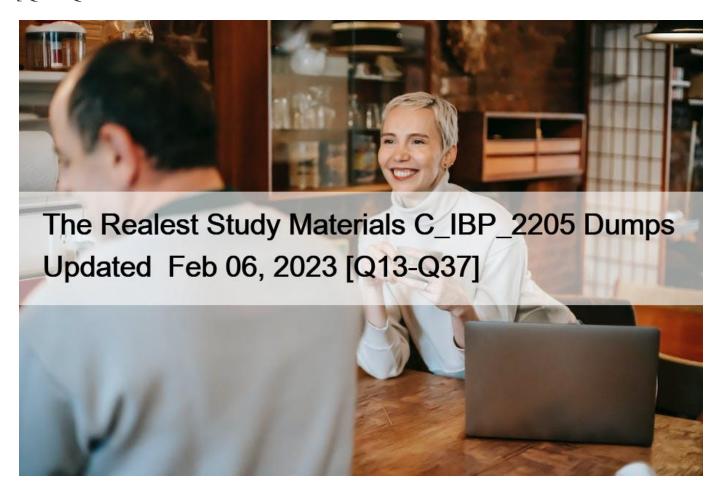

The Realest Study Materials C\_IBP\_2205 Dumps Updated Feb 06, 2023 LATEST C\_IBP\_2205 Exam Practice Material

## C\_IBP\_2205 Exam Certification Details:

Exam:80 questionsLanguages:EnglishLevel:AssociateCut Score:61%

# **NEW QUESTION 13**

Which of the following are capabilities of the Manage Forecast Error Calculations – Inventory Optimization app?Note: There are 2 correct answers to this question.

- \* Adjust for forecast bias in Forecast Error CV calculations
- \* Propagate forecast error to upstream locations in a supply chain network
- \* Adjust Safety Stock Recommendations based on forecast error CV input
- \* Identifiy intermittent demand for Forecast Error CV calculations

## **NEW QUESTION 14**

Which of the following functional areas are included in the out-of-the-box SAP Integrated Business Planning application for sales and operations? Note: There are 3 correct Answers to this question.

- \* Executive review
- \* Demand-driven materials requirement planning
- \* Rough-cut supply planning
- \* Consensus demand planning
- \* Finite resource capacities planning

#### **NEW OUESTION 15**

You are creating advanced copy operators as part of an SAP IBP solution that is being implemented.

What do you need to be aware of when defining data transfer? Note: There are 2 correct Answers to this question.

- \* Specifying target key figure is mandatory.
- \* Specifying target key figure that is time independent is possible.
- \* Specifying source key figure is mandatory.
- \* Selecting by attribute with option 'contain' is possible.

### **NEW QUESTION 16**

What is a prerequisite for modeling outsourced manufacturers with production capacity using the Supply Optimizer?

- \* Use production lead times and offsets to manage components at the outsourced manufacturing location
- \* Ensure that the outsourced manufacturing locations have a separate subnetwork
- \* Model target inventory and stocks at the outsourced manufacturing location
- Model relative production costs across internal locations and outsourced manufacturing locations

### **NEW QUESTION 17**

You define fixing for a key figure. Which of the following functions are available for this key figure? Note:

There are 2 correct Answers to this question.

- \* Fixing is possible for manually editable key figures.
- \* Fixing is possible for a certain quantity of a key figure value.
- \* Fixing is possible for a certain period, including all child values in the hierarchy.
- \* Fixing is possible for system editable key figures.

# **NEW QUESTION 18**

Which header name displays are available in the Report Options menu of the SAP IBP Excel interface?

Note: There are 2 correct Answers to this question.

- \* Changed member names that the user had created
- \* Caption, as defined in configuration for the default name
- \* Business meaning, as defined in configuration
- \* Full unique name including the dimension and technical name

## **NEW QUESTION 19**

Which of the following checks for master data and key figures does the Check Mode algorithm trigger?Note:

There are 3 correct answers to this question.

- \* It checks whether the location products specified in the master data are connected by customer sourcing rules within the supply chain network.
- \* It checks whether the location resource specified in the master data forms a cycle in the supply chain network.
- \* It checks whether the sourcing in the Production Source Item Master Data type exists.
- \* It checks whether the heuristic detects cycles formed by nodes (such as location products) in the supply chain network.
- \* It checks whether the required planning level master data exists for a subset of input key figures.

# **NEW QUESTION 20**

Which of the following stages can be modeled using scenarios from the S&OP planning cycle? Note:

There are 2 correct Answers to this question.

- \* Demand sensing stage
- \* Data input review for inventory
- \* Demand review
- \* Demand-supply balancing

### **NEW QUESTION 21**

Which features apply to quota violations modeled with the optimizer?

- \* Quotas can be modeled for sourcing location, production, and consensus demand.
- \* Because quota violations shouldn't be possible, the non-delivery cost rate is less than quota violation cost.
- \* Min and Max Quotas have to be the same as sourcing ratios.
- \* The optimizer will only violate quotas if quotas are maintained as time-dependent key figures.

### **NEW QUESTION 22**

Which of the following settings can you use in your supply planning background job triggered from Excel? Note: There are 2 correct Answers to this question.

- \* Planning unit
- \* UOM to ID
- \* Target currency
- \* Type of algorithm to use

#### **NEW QUESTION 23**

Which of these conditions must be met to create a Local Member key figure? Note: There are 2 correct answers to this question.

- \* Use Excel Cell References in the Report Editor option is selected.
- \* A key figure is selected in the Key Figures tab in the SAP IBP, add-in for Microsoft Excel.
- \* Users should have authorization for template administration.
- \* Activate Local Member Recognition setting is selected.

# **NEW QUESTION 24**

The S&OP Operator Profiles app is used to configure different types of algorithms. Which algorithm-specific settings are unique for only the Time Series-based Supply Optimizer? Note: There are 2 correct answers to this question.

- \* Time profile level
- \* Discretization
- \* Processing mode
- \* Global cost factors

## **NEW QUESTION 25**

Which features apply to quota violations modeled with the optimizer?

- \* Quotas require sourcing ratios to be maintained.
- \* Min and Max Quotas have to be the same as sourcing ratios.
- \* Quota violation cost is maintained as an attribute as a key figure.
- \* Quotas can be modeled for sourcing location, production, and consensus demand.

#### **NEW QUESTION 26**

Which constraints are taken into account by the Time-Series-Based Supply Planning Heuristic (Infinite)? Note:

There are 3 correct answers to this question.

- \* Transportation lead times
- \* Maximum lot size
- \* Minimum lot size
- \* Adjusted transport receipts
- \* Aggregated constraints

## **NEW QUESTION 27**

Which pre-processing steps can be used to cleanse historical sales data before generating a statistical forecast in SAP IBP?Note: There are 2 correct answers to this question.

- \* Substitute Missing with Mean or Median in Sales History
- \* Intermittency Detection and Correction in Sales History
- \* Promotion Sales Lift Elimination
- \* Bias Detection and Correction in Sales History

# **NEW QUESTION 28**

Which of the following key functions are supported by SAP IBP for sales and operations? Note: There are 2 correct answers to this question.

- \* Time series analysis
- \* Simple statistical forecast
- \* Scenario analysis for operational supply planning
- \* Multi-Level Supply Planning Heuristics

# **NEW QUESTION 29**

You are invited to review a problem with a customer \$\&#8217\$; SAP IBP Excel template performance. What areas with the biggest potential performance impact would you focus on? Note: There are 2 correct answers to this question.

- \* Excessive SAP IBP formatting in the Microsoft Excel UI
- \* Number of local members and complexity of calculations
- \* Complex calculation graphs for key figures
- \* Number of analytics charts displaying key figures ' values

## **NEW QUESTION 30**

Which of the following are examples of time-independent key figures? Note: There are 2 correct answers to this question.

- \* A special key figure marked as an aggregate key figure (aggregate constraint)
- \* A currency conversion key figure, such as exchange rate
- \* A unit of measure key figure, such as UOMCONVERSIONFACTOR
- \* A forecast metric key figure, such FCSTMAPE

## **NEW QUESTION 31**

While modeling costs for optimization, you are conscious of the necessity to respect inventory targets and meet demands in the short term. Which of the following are valid relationships between costs you must adhere to? Note: There are 2 correct Answers to this question.

- \* Target inventory violation cost should be less than max inventory violation cost.
- \* Target inventory violation cost should be greater than discount for demand lateness.
- \* Target inventory violation cost should be less than transportation cost rate.
- \* Target inventory violation cost should be greater than inventory holding cost rate.

#### **NEW QUESTION 32**

You create an S&OP operator for heuristics on an SAP IBP project. What must you enable for the S&OP operator that is specifically relevant for subnetworks?

- \* Compute Expected Supply parameter
- \* Balance Receipts parameter
- \* Normalize Quotas parameter
- \* Supply propagation

#### **NEW QUESTION 33**

You are using the Resource Location master data type. How do you specify capacity supply as time-dependent?

- \* Set the Capacity Supply additional attribute in the time profile.
- \* Set the Capacity Supply Time Series indicator in the Resource Location master data type.
- \* Maintain the CAPASUPPLY key figure values in the planning area.
- \* Set the Capacity Supply Time Series indicator attribute as a key.

# **NEW QUESTION 34**

Analytics charts are created by the user in the Advanced Analytics application. What actions are possible in the Advanced Analytics app? Note: There are 2 correct Answers to this question.

- \* Group data.
- \* Merge charts together.
- \* Open graphics in Excel.
- \* Apply filters on your data.

#### **NEW OUESTION 35**

What are some of the available ABC segmentation methods in IBP? Note: There are 2 correct Answers to this question.

- \* By Pareto Principle (Sorted and Cumulated %)
- \* By Number of Items (Sorted Average)

This page was exported from - <u>Exams Labs Braindumps</u> Export date: Wed Apr 9 6:05:29 2025 / +0000 GMT

- \* By Number of Items (Sorted Values)
- \* By Pareto Principle (Sorted and Calculated Values)

### **NEW QUESTION 36**

You are configuring disaggregation for the KF1 key figure in the Planning Areas Model Configuration app. Which methods can you use? Note: There are 3 correct answers to this question.

- \* Disaggregation according to a helper key figure
- \* Proportional disaggregation by using KF2 in the expression
- \* Disaggregation according to an equal split
- \* Disaggregation according to a user-defined expression
- \* Disaggregation in batch triggered by an application job

## **NEW QUESTION 37**

You want to maintain key figure values for a new attribute and value combination, using SAP IBP, Add-in for Microsoft Excel, and are receiving an error related to missing combinations. How can you resolve this problem? Note: There are 2 correct answers to this question.

- \* Use the Data Integration app to load suitable data that creates the combinations
- \* Use the Check Mode operator to create the combinations
- \* Use the option New Planning Object in the SAP IBP, add-in for Microsoft Excel
- \* Use the Manage Master Data app to create the combinations

Study HIGH Quality C\_IBP\_2205 Free Study Guides and Exams Tutorials:

https://www.examslabs.com/SAP/SAP-Certified-Application-Associate/best-C IBP 2205-exam-dumps.html]